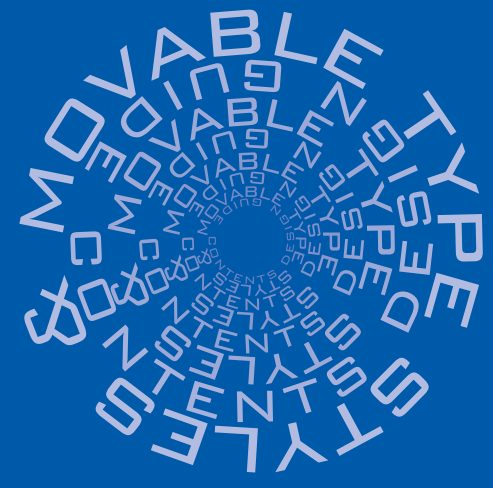

# MovableType<br>スタイル&コンテンツデザインガイド

コンテンツ管理システム(CMS)ツールとしてのMovable Type活用術&実践サイトデザイン術

# **補足PDF ver.1.00**

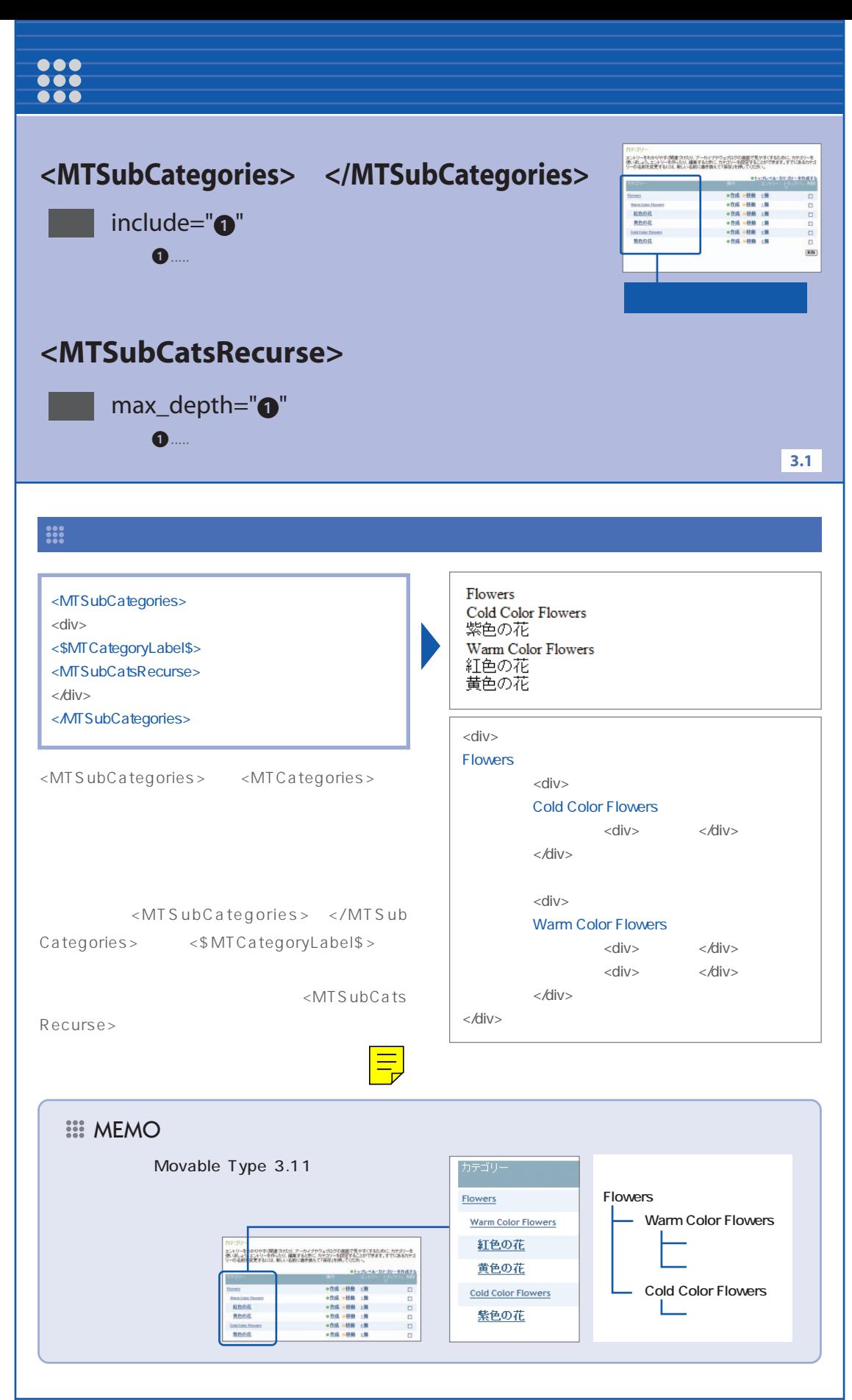

Movable Type **補足PDF ver.1.00 Movable Type**PDF ver.1.00

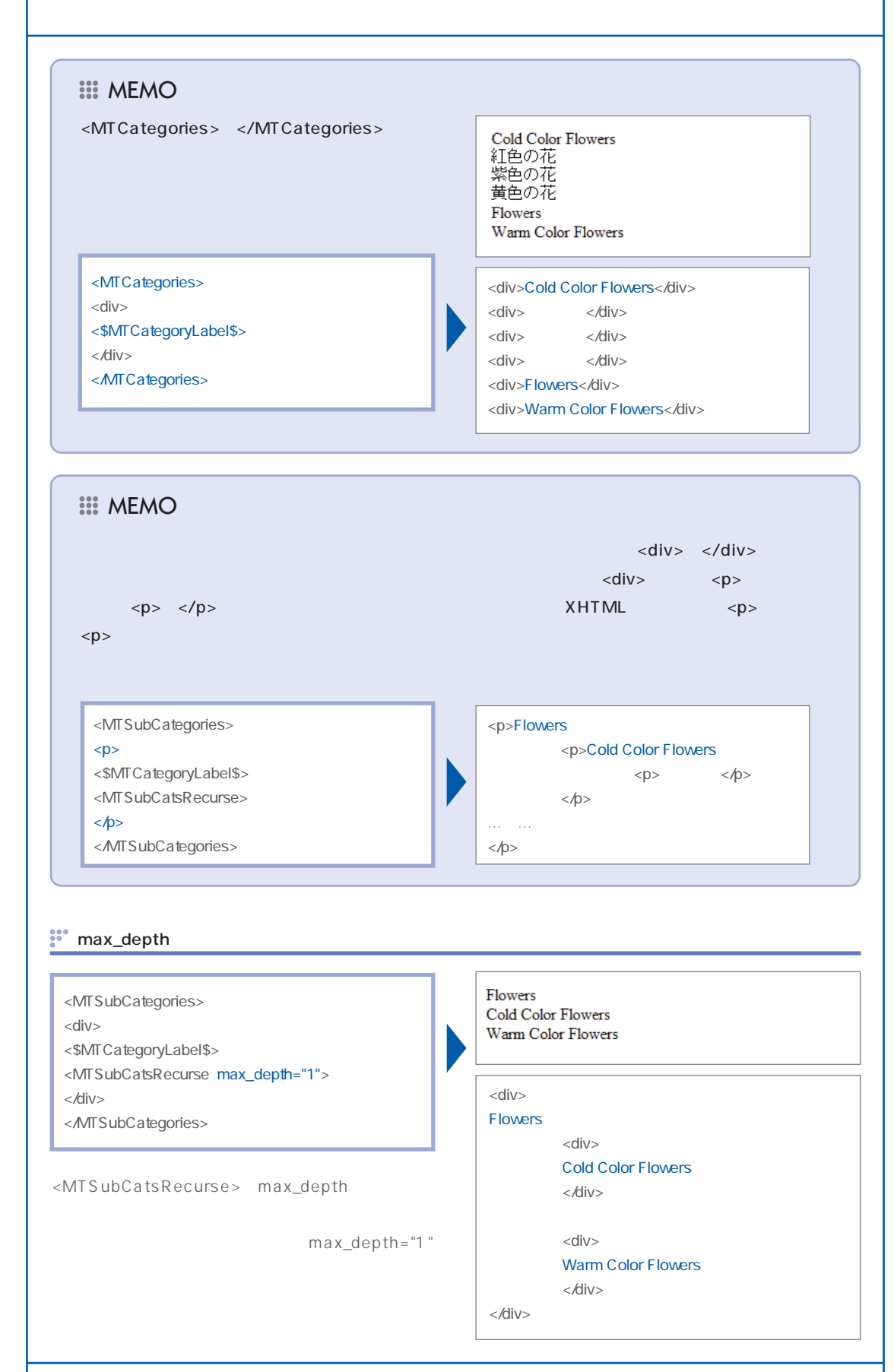

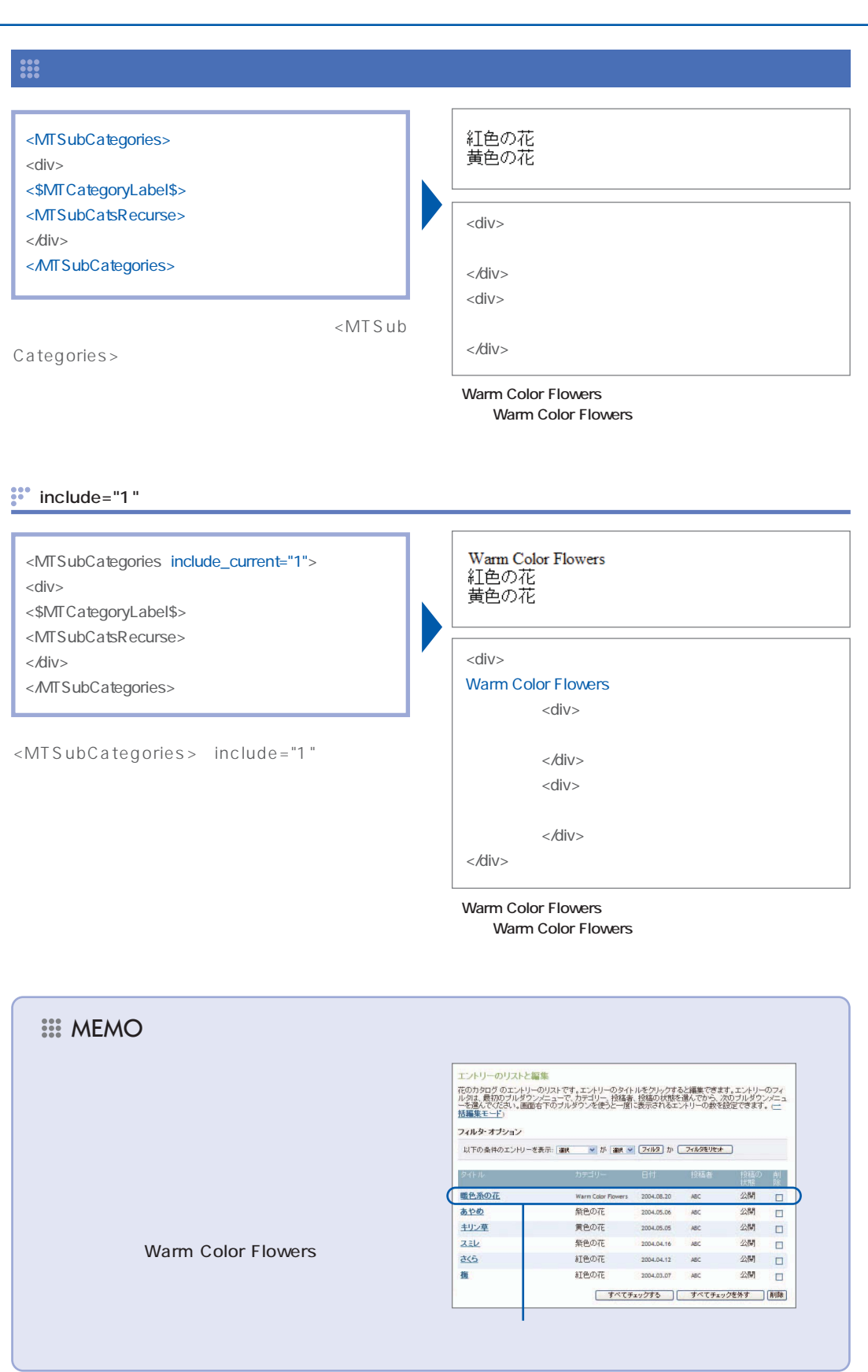

Movable Type<br>PDF ver.1.00 **補足PDF ver.1.00 Movable Type**

### **TIPS** Movable Type 3.1

Movable Type 3.1

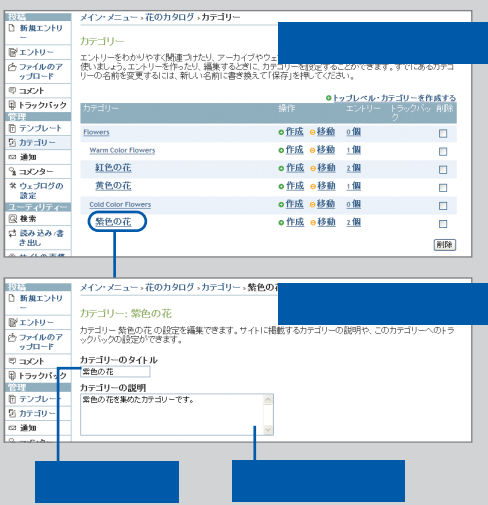

# **TIPS**

Warm Color Flowers

Warm Color Flowers

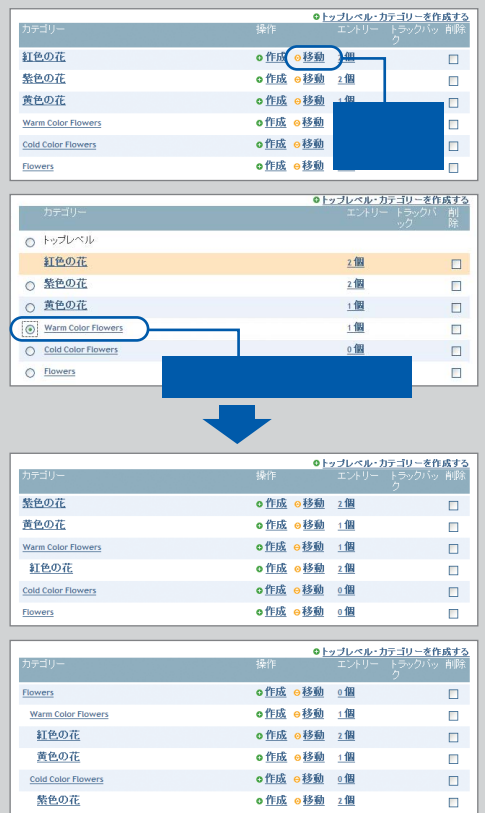

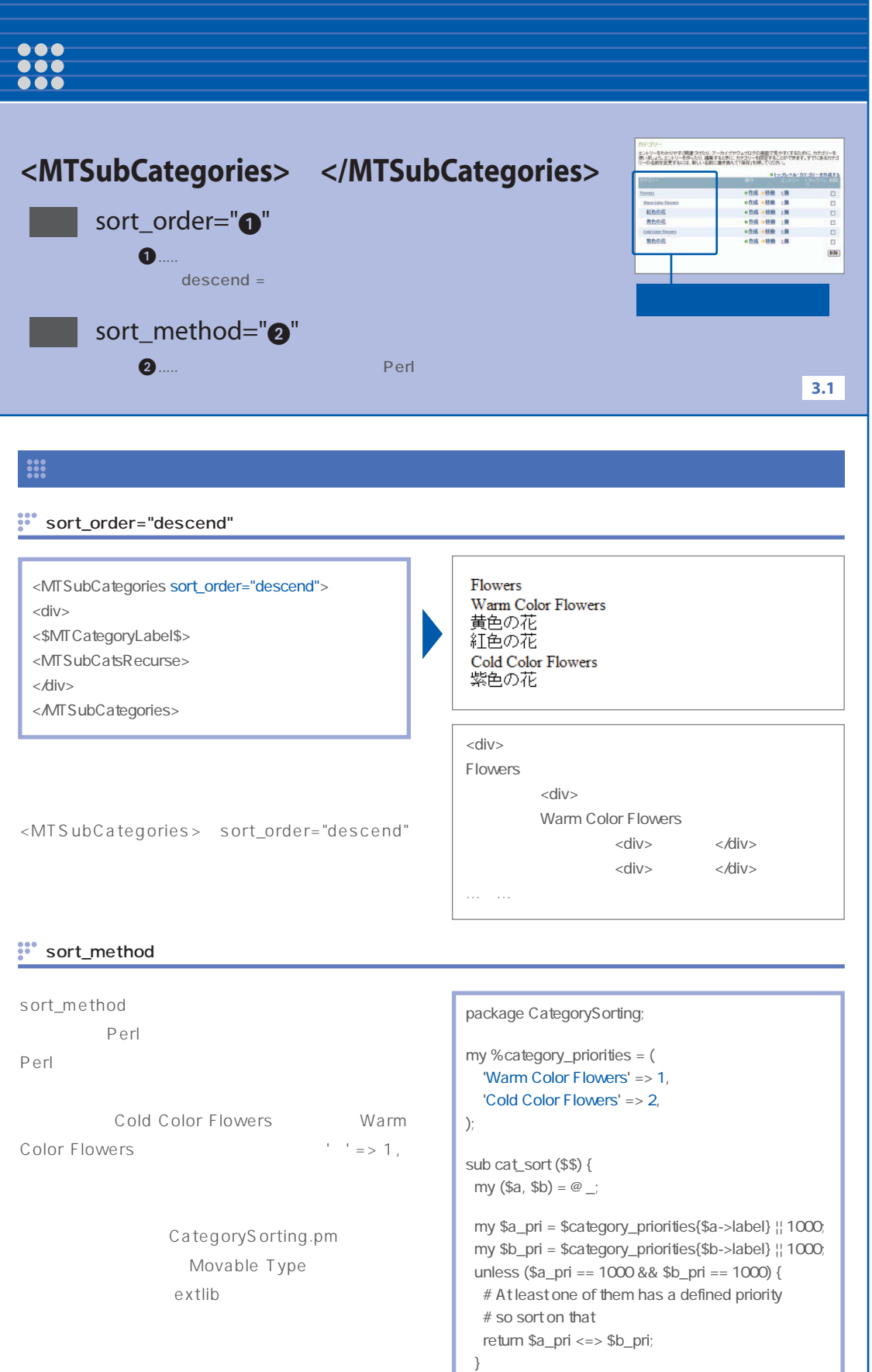

return \$a->label cmp \$b->label;

}

Movable Type<br>PDF ver.1.00 **補足PDF ver.1.00 Movable Type**

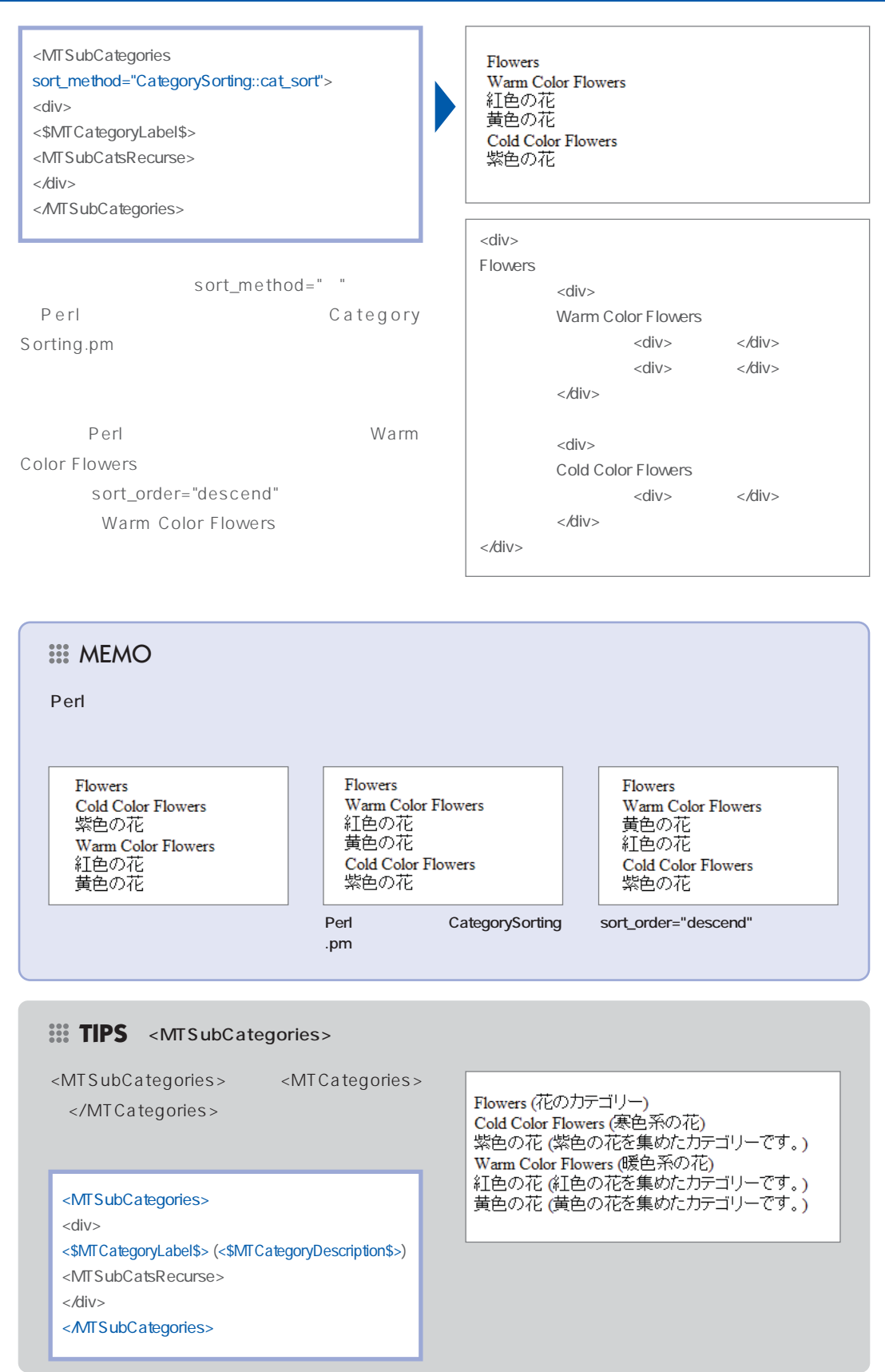

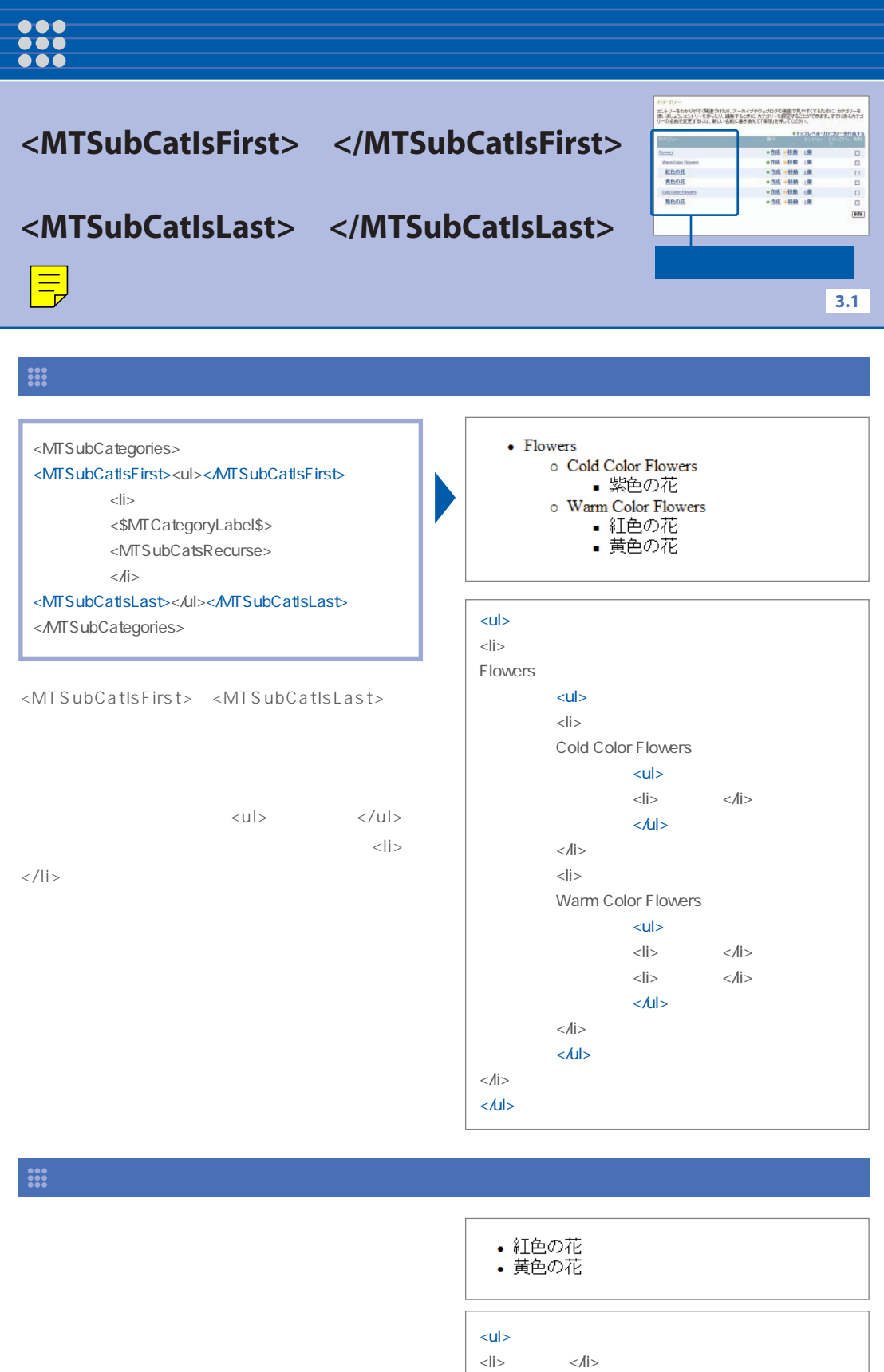

 $<$ li>  $<$ /li>

 $<$  /ul  $>$ 

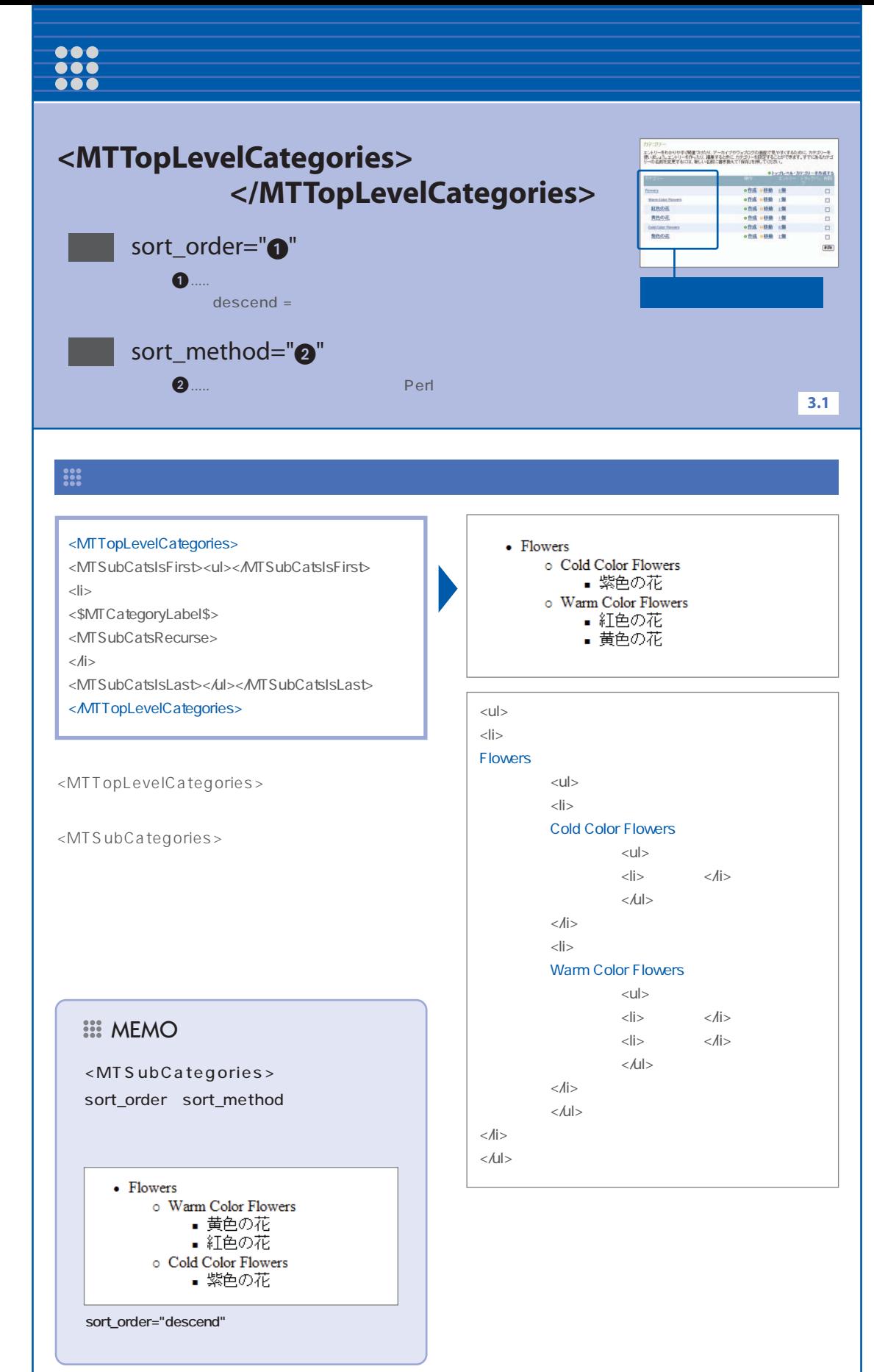

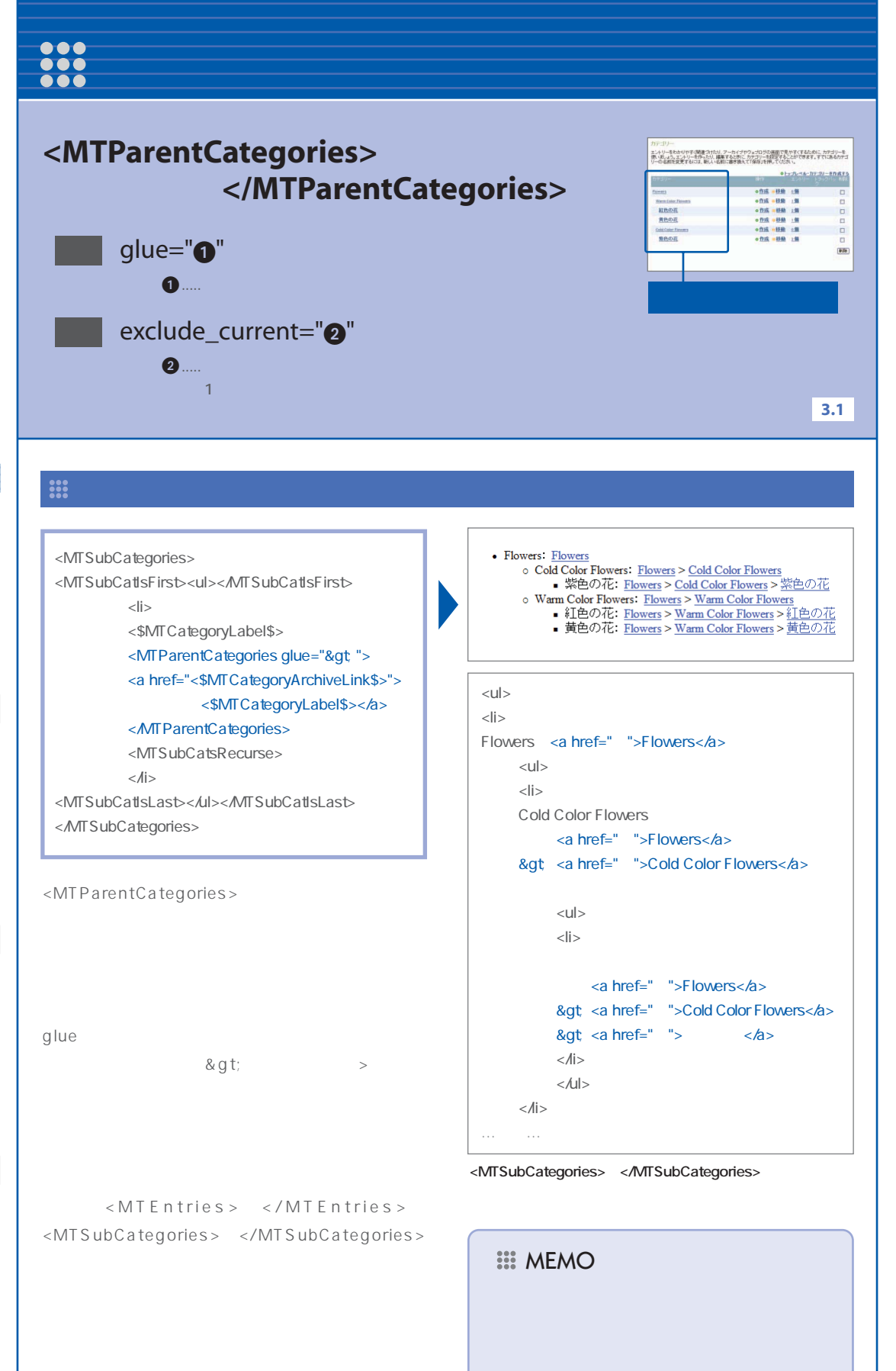

<h1><\$MTArchiveCategory\$></h1>

<MTParentCategories glue="&gt"> <a href="<\$MTCategoryArchiveLink\$>"> <\$MTCategoryLabel\$></a> </MTParentCategories>

<MTEntries> </MTEntries> <MTSubCategories>~</MTSubCategories> 紅色の花

Flowers > Warm Color Flowers > 紅色の花

 $|h|>$   $|h|>$ <a href="~">Flowers</a> &gt <a href=" l">Warm Color Flowers</a>  $&at \text{ and } \text{ }xab = \text{ } "> \text{ } xab = \text{ } xab = \text{ }$ 

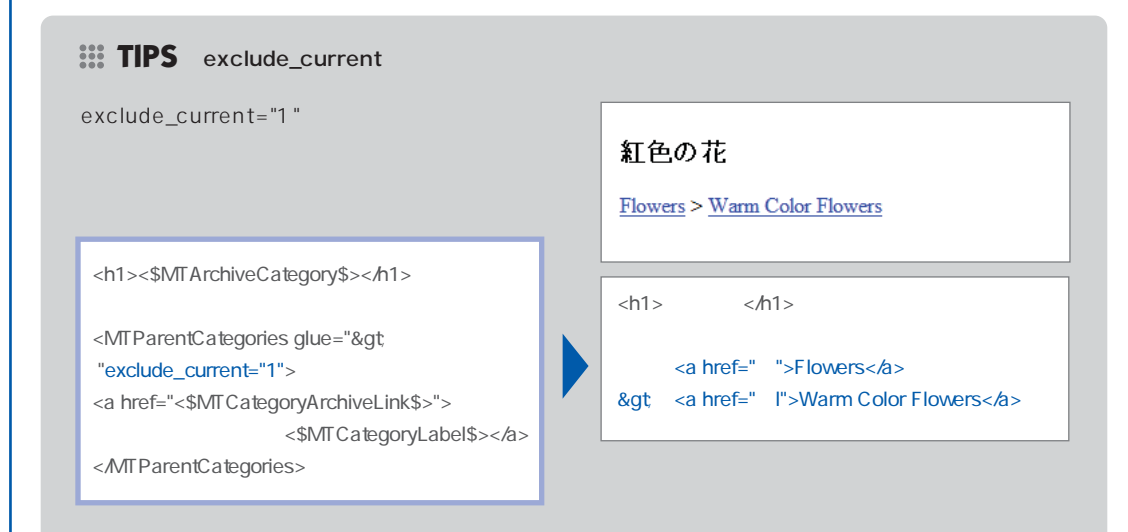

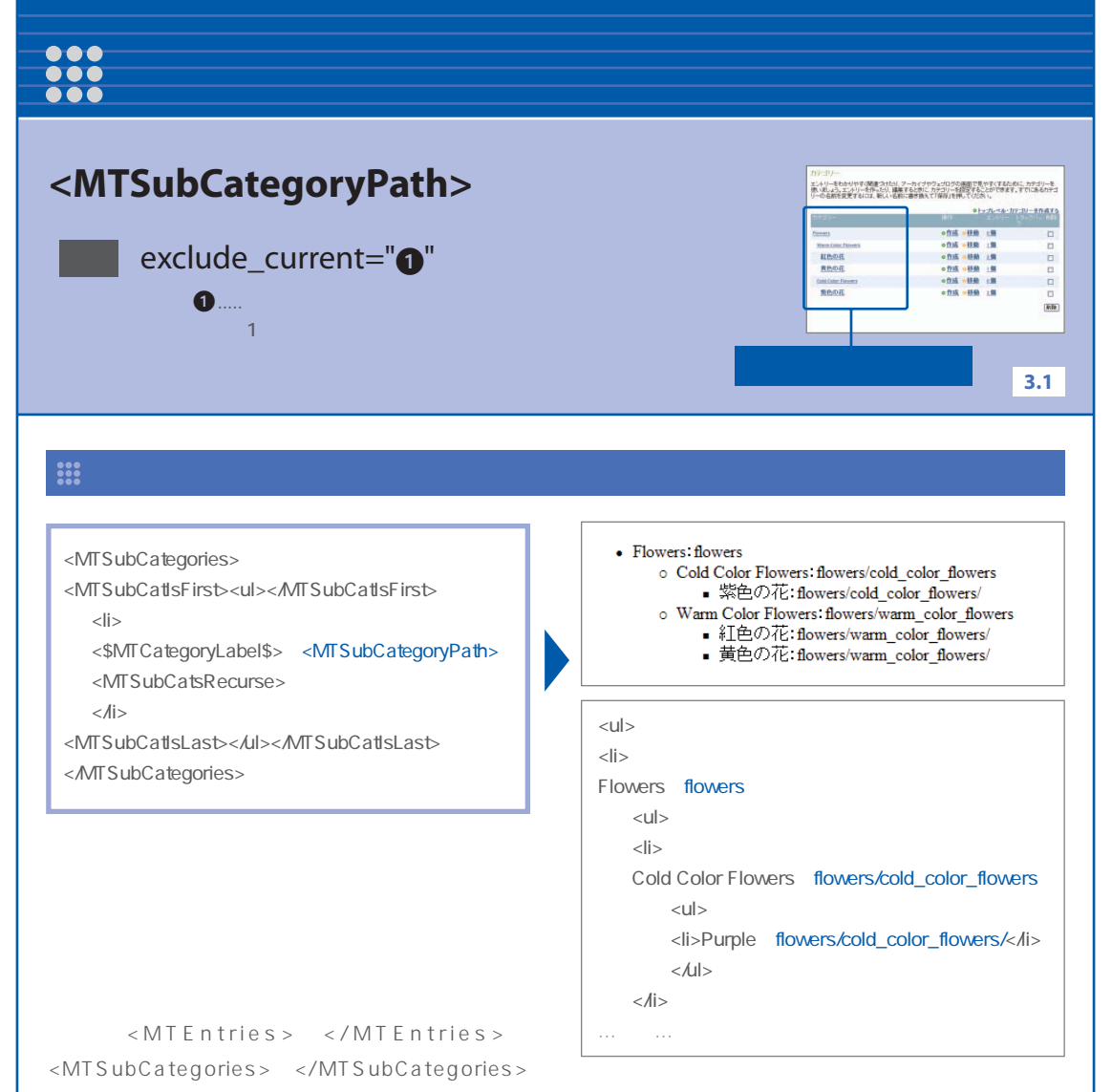

## 8

<h1><\$MTArchiveCategory\$></h1>

<MTSubCategoryPath>

**Warm Color Flowers** 

flowers/warm\_color\_flowers

<h1>Warm Color Flowers</h1>

flowers/warm\_color\_flowers

**Warm Color Flowers** 

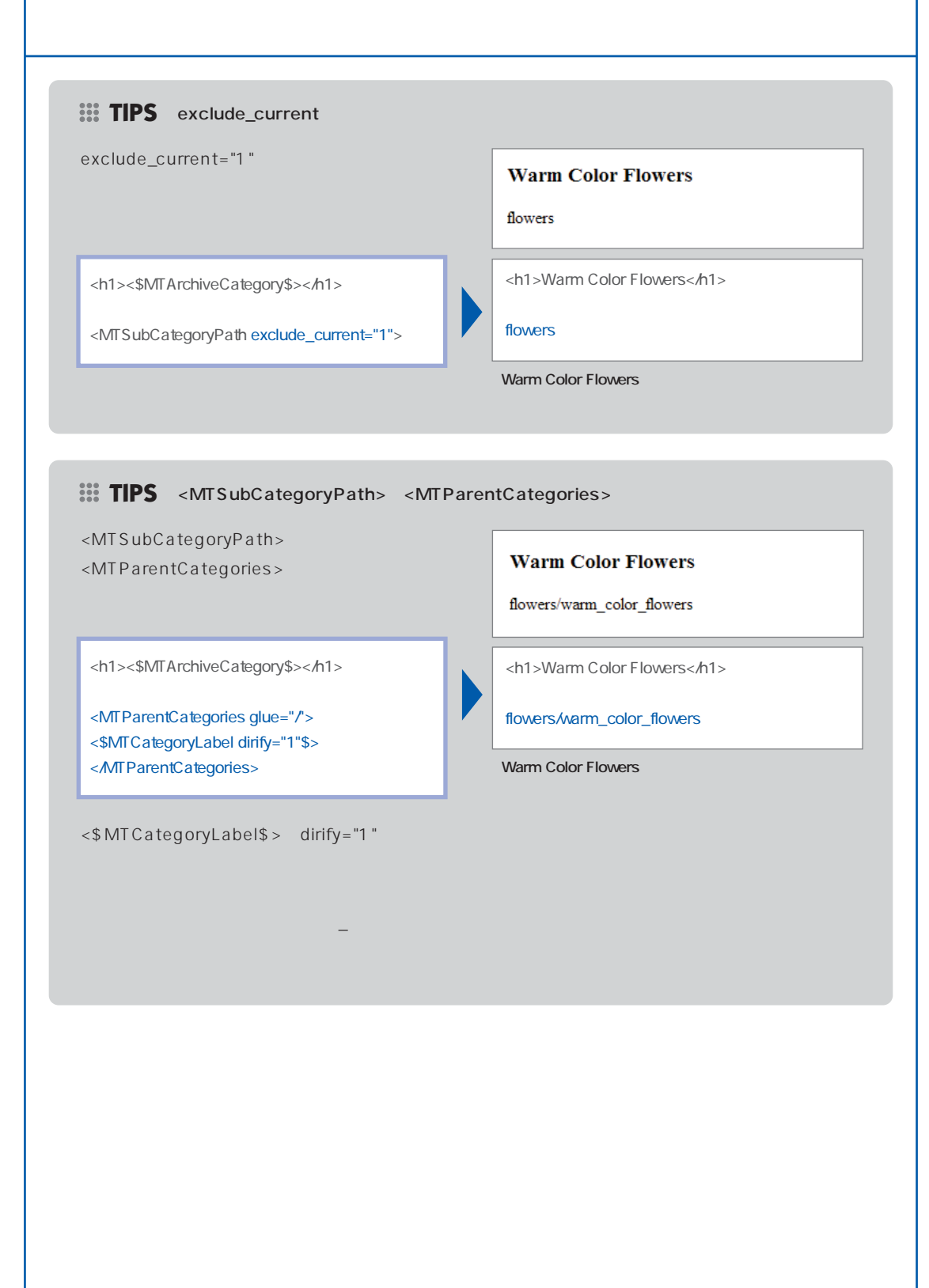

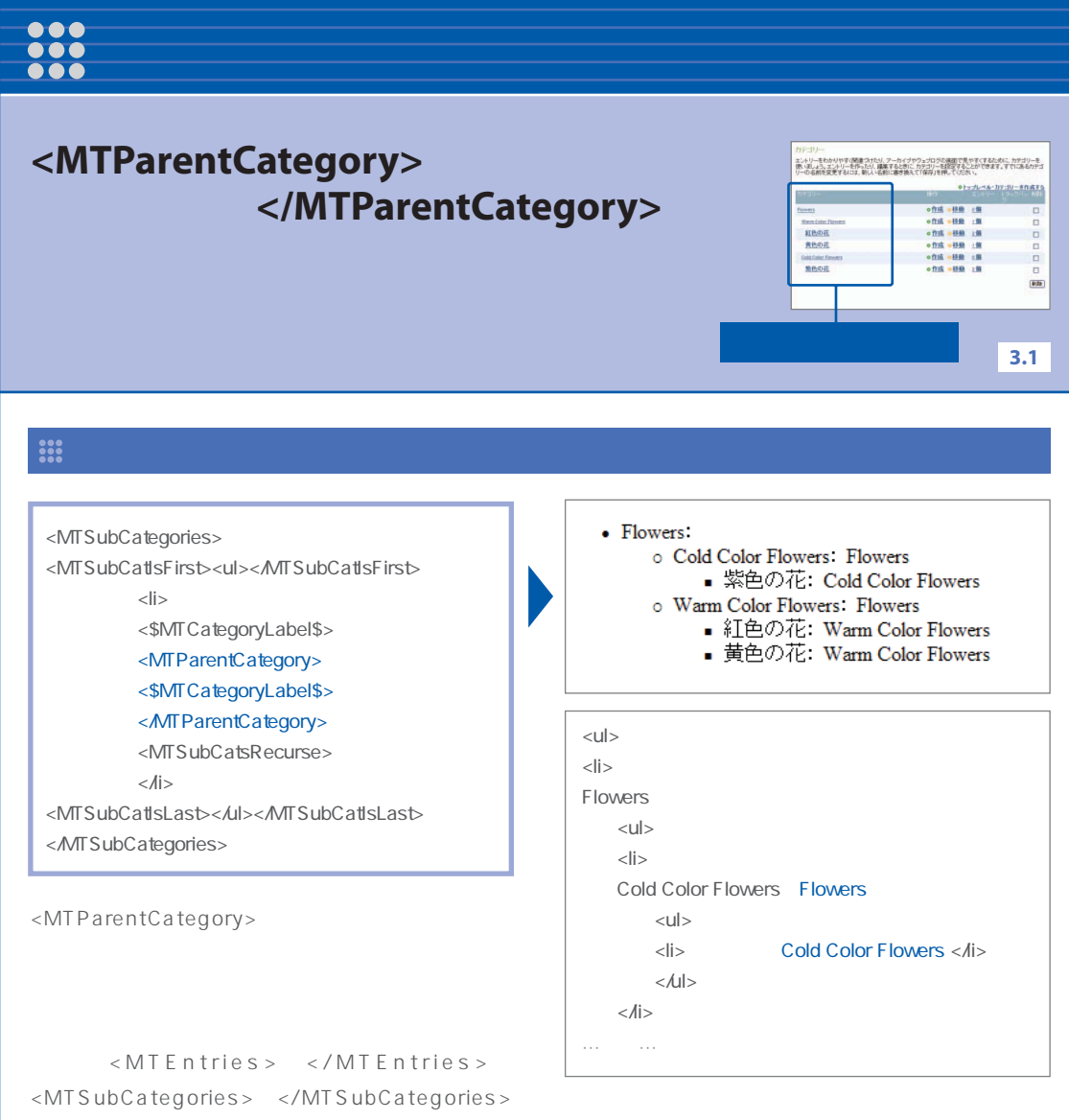

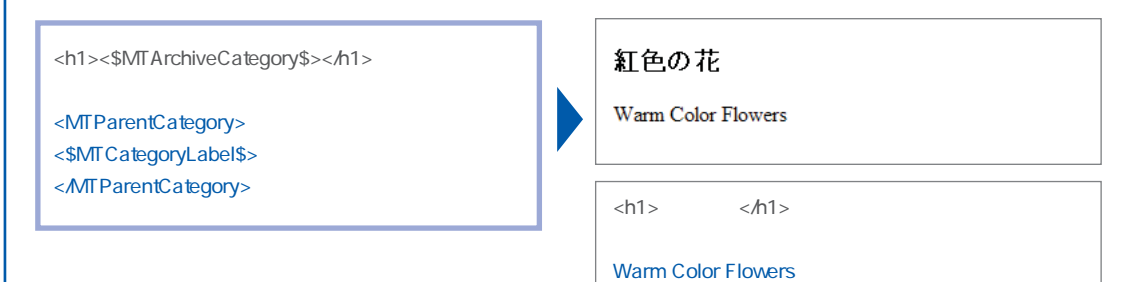

**Warm Color Flowers** 

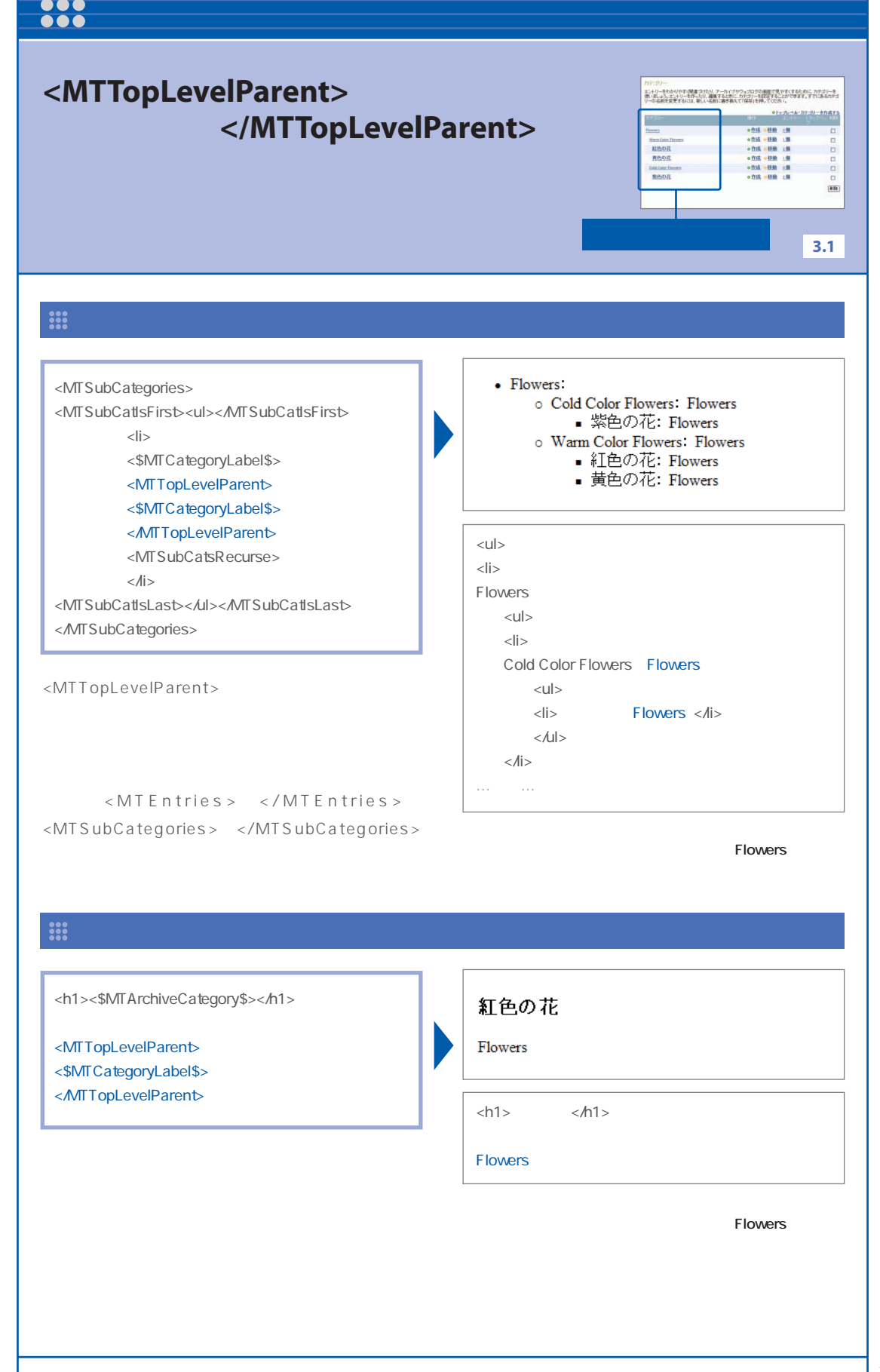

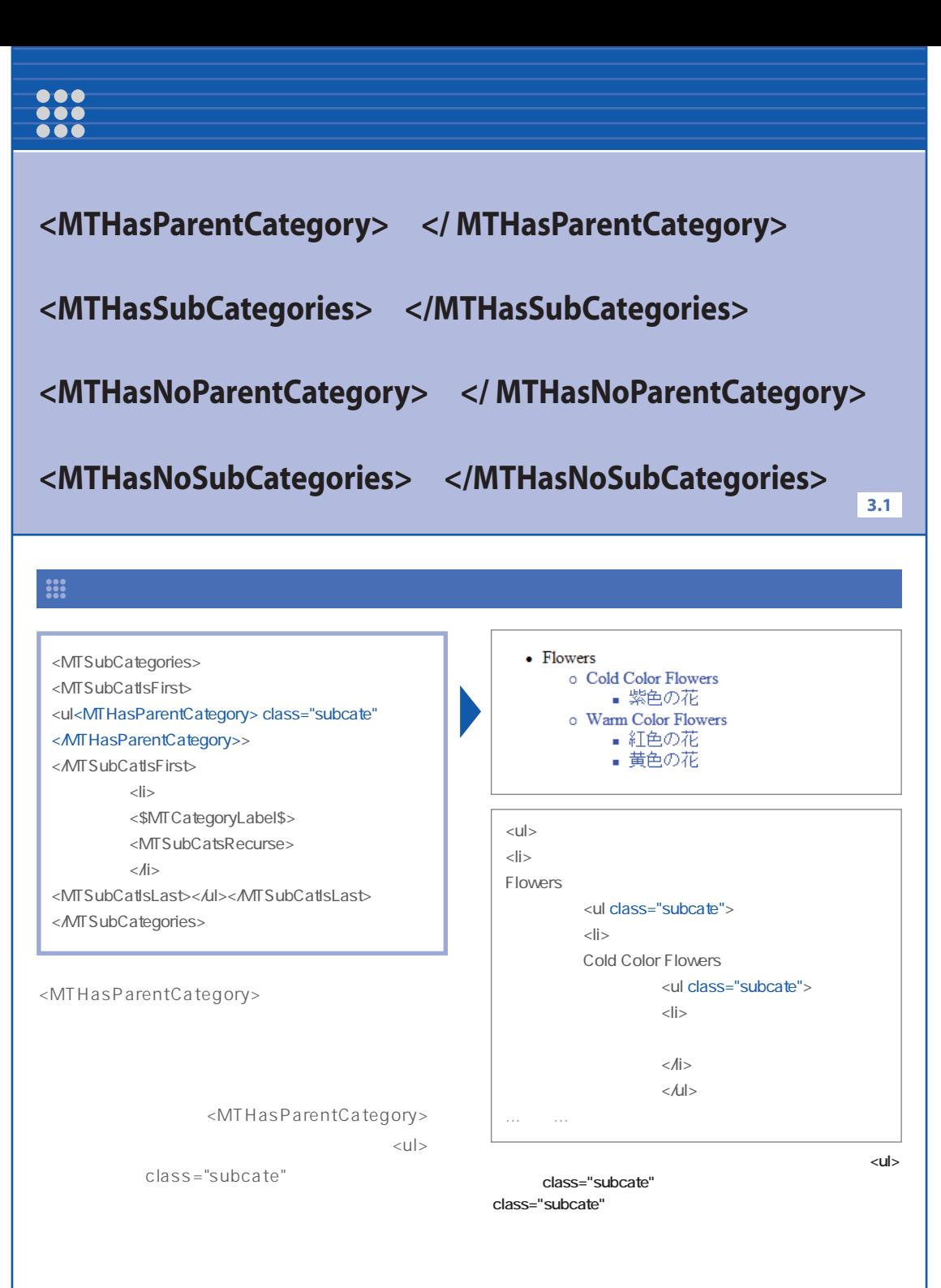

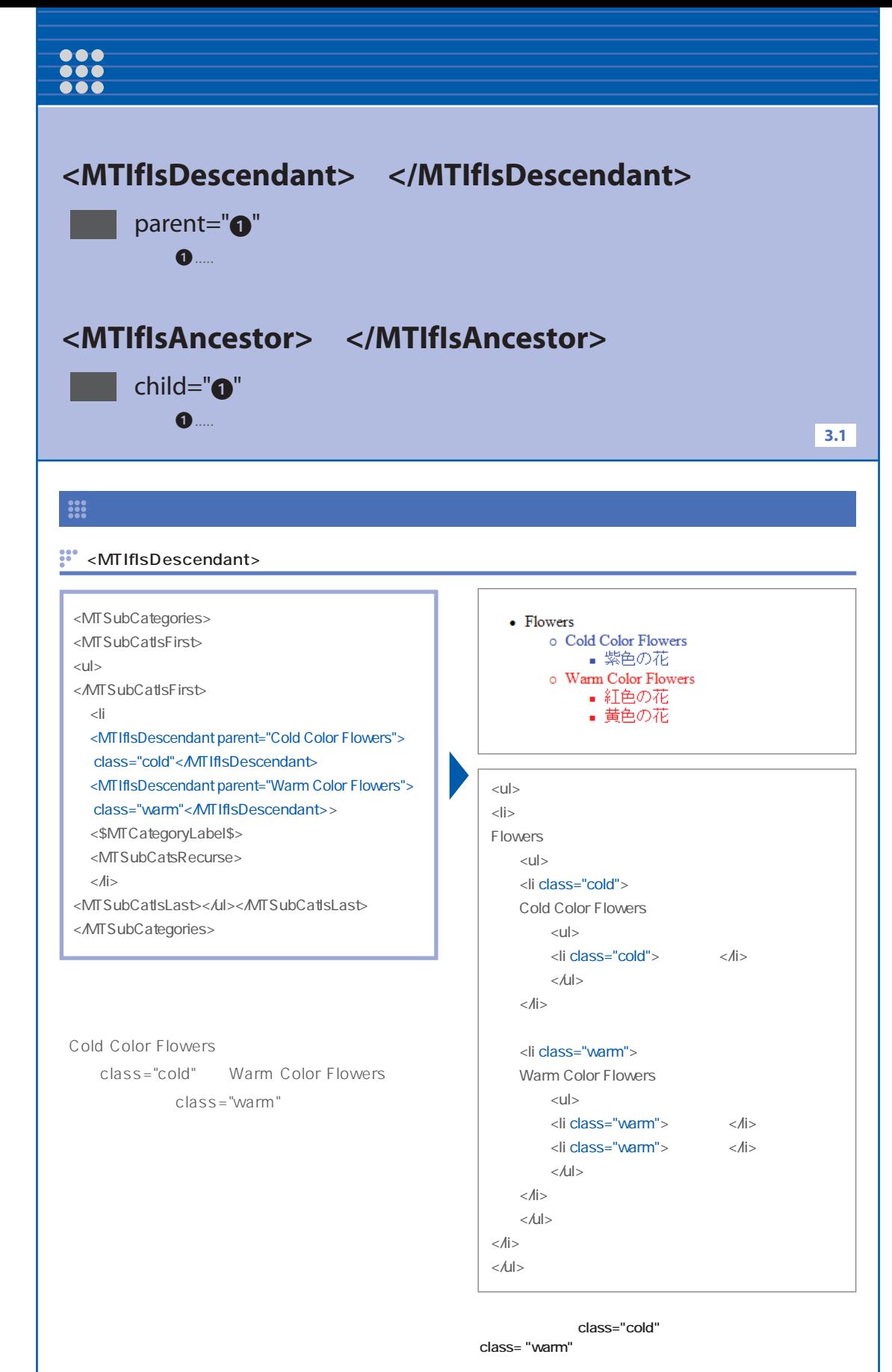

### :" <MTIfIsAncestor>

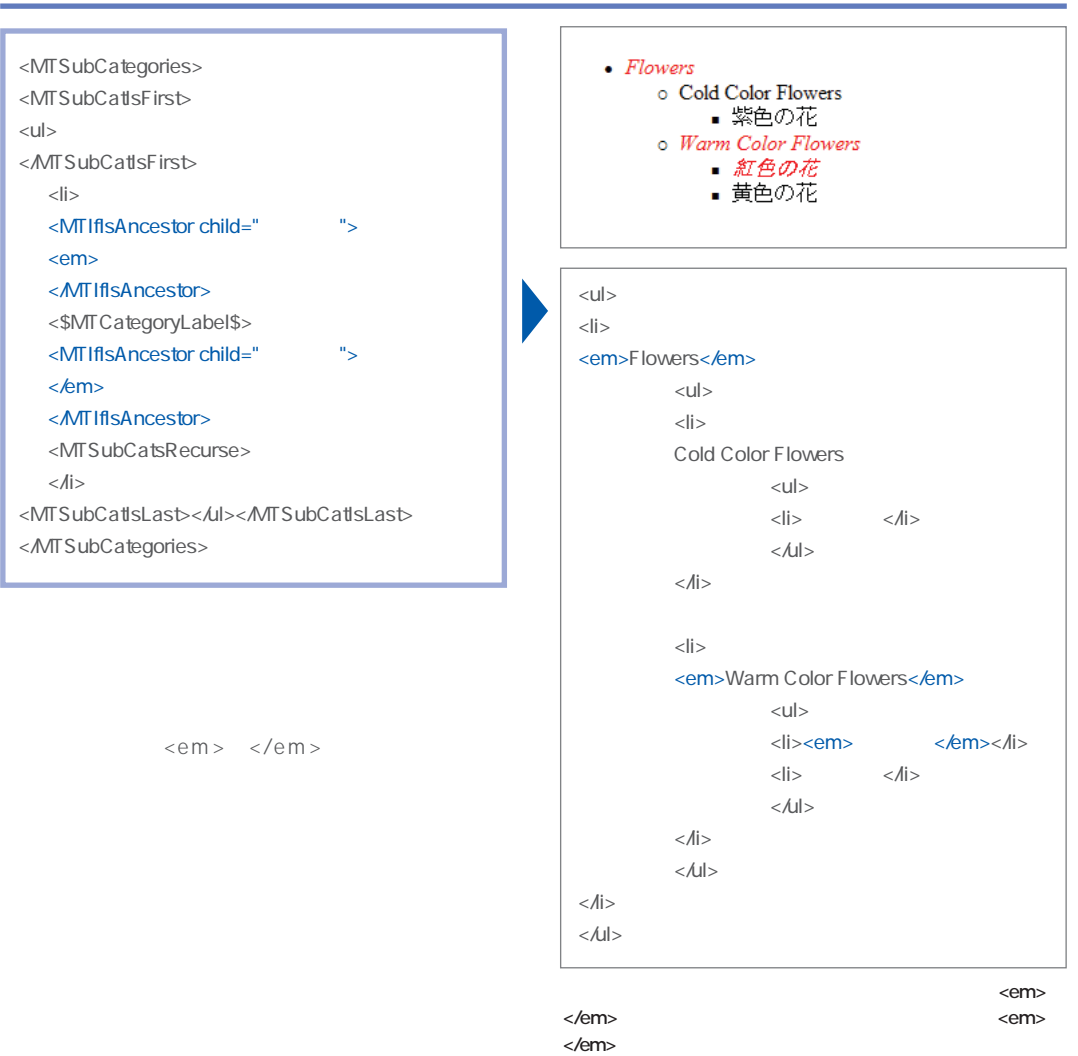

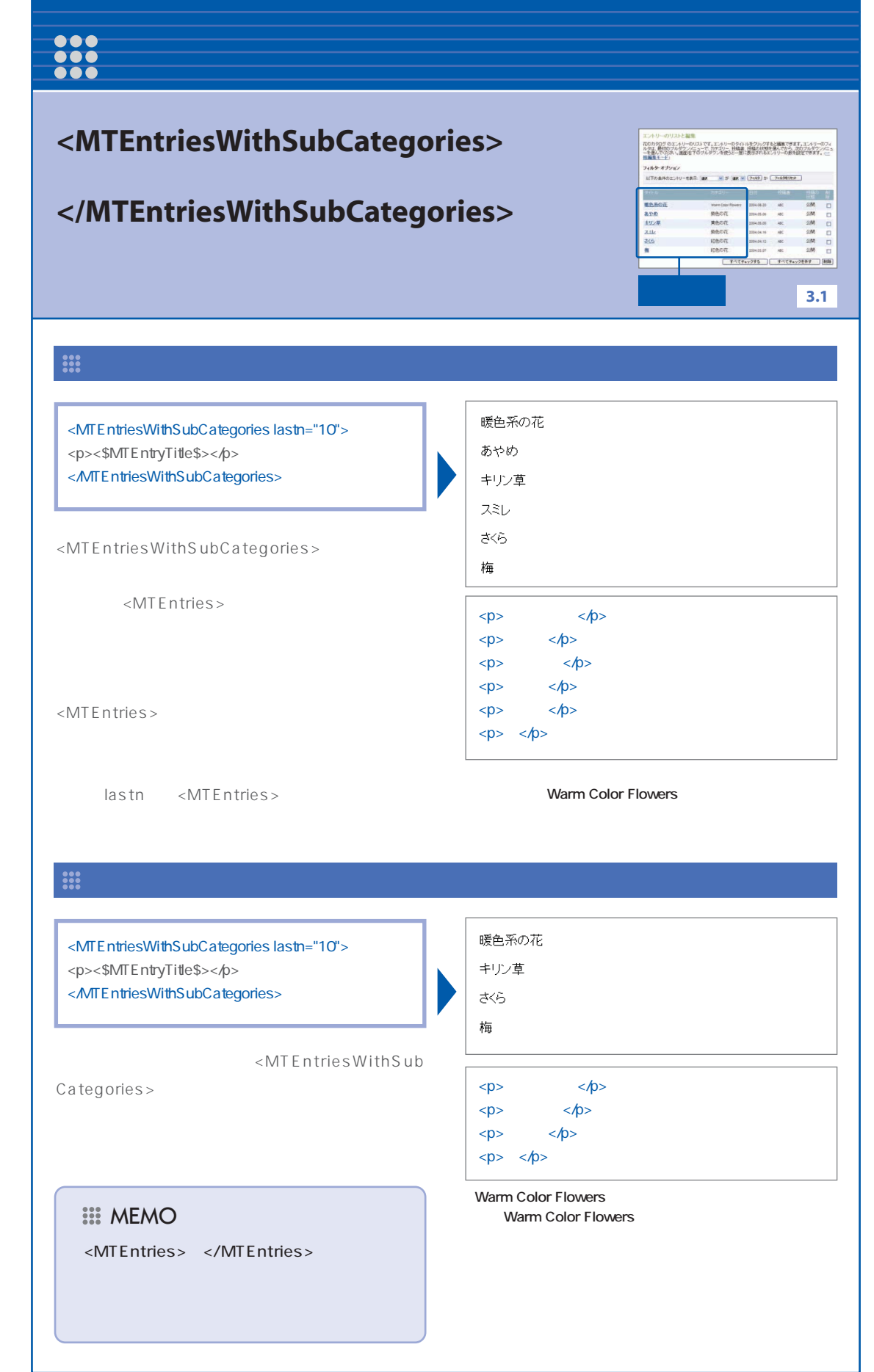